## To update adobe flash player 14 quit safari

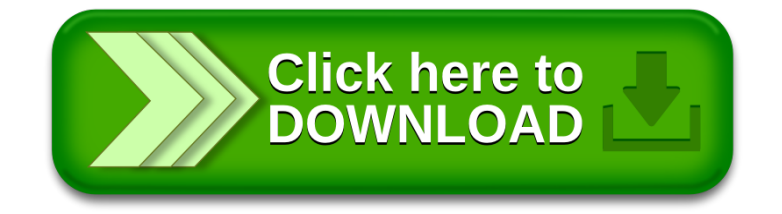